### Simulation packages and Review of Codes

Alexej Grudiev CERN, BE-RF

### Packages for computer simulations of electromagnetic EM fields and more

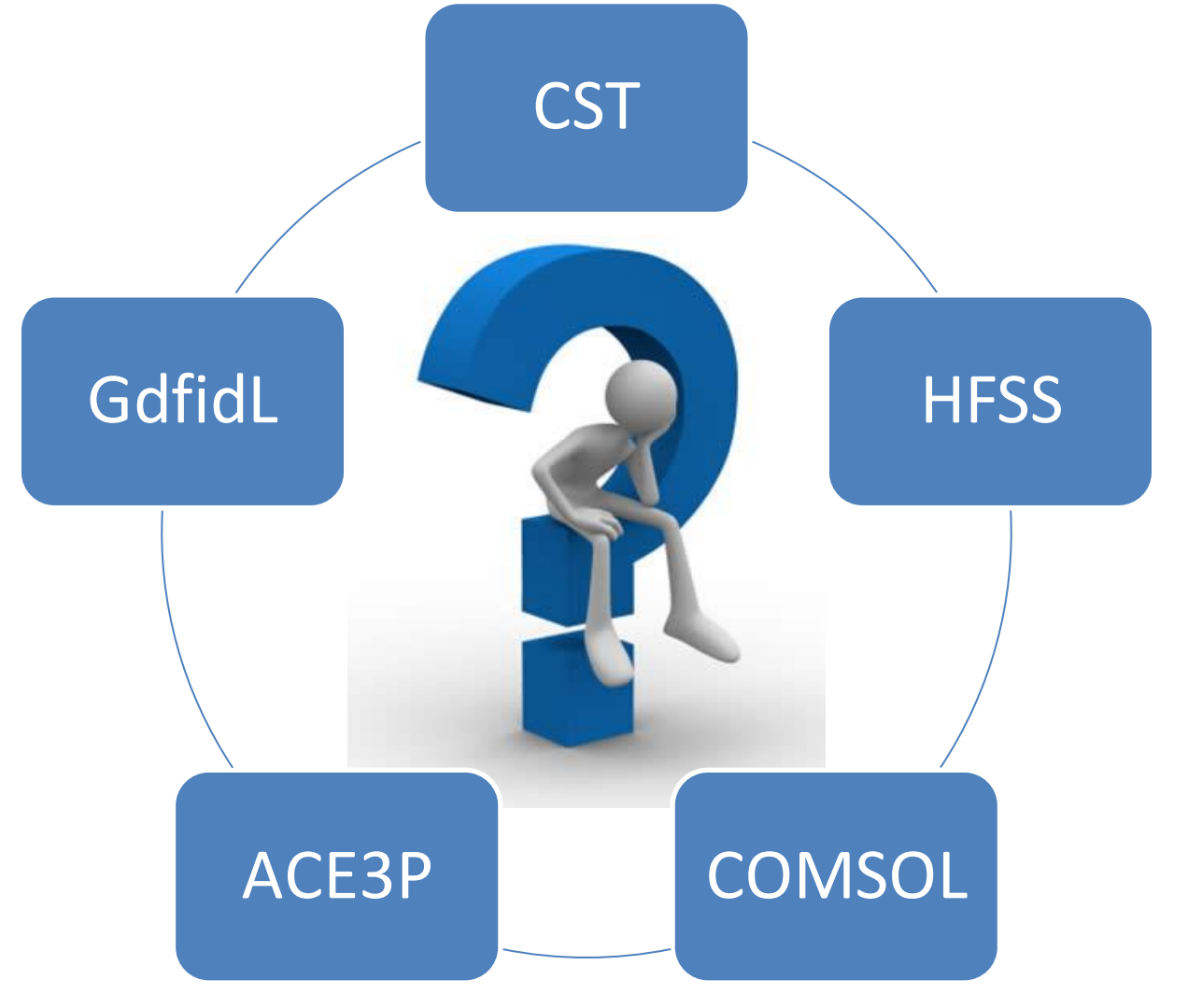

CST STUDIO SUITE:

#### - **CST MWS**

- CST DS
- CST EMS
- **CST PS**
- CST MPS
- CST PCBS
- CST CS
- CST MICROSTRIPES
- Antenna Magus

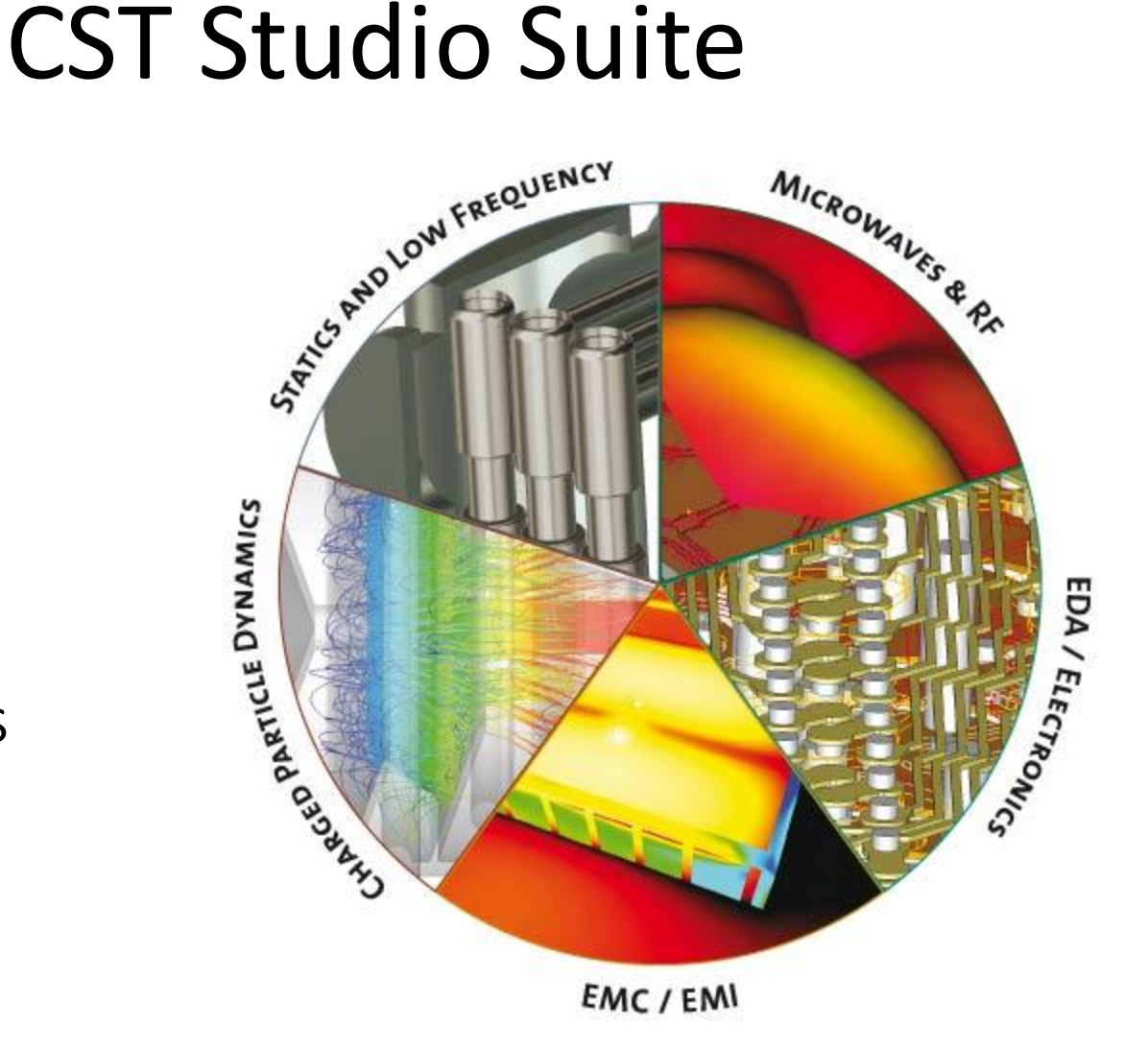

# CST: All(?) you need in one package

•Powerful and user-friendly Input: •Probably the best time domain (TD) solver for wakefields or beam coupling impedance calculations (MAFIA)

 $\text{-Beta} < 1$ 

•Finite Conductivity walls •Once geometry input is done it can be used both for TD and FD simulations •Moreover using Design Studio (DS) it can be combined with the other studios for multiphysicsand integrated electronincs simulation, but this is relatively fresh fields of expertise for CST

•Accelerator physics oriented post processor, especially in MWS and PS

•Enormous progress over the last few years compared to the competitors.

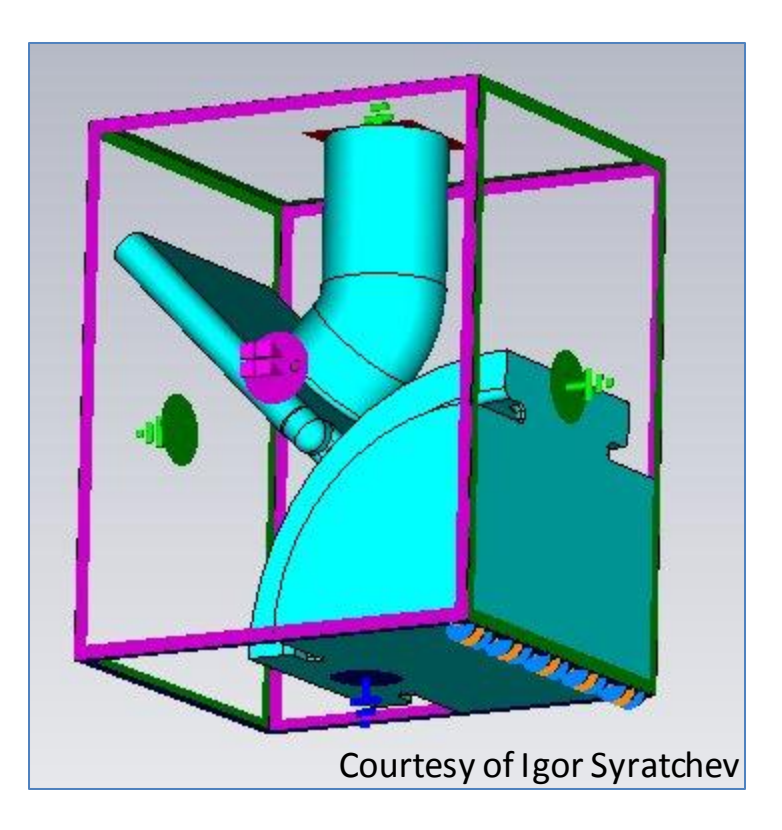

An example of what can be solved easily on a standard PC

### CST (examples)

Two examples of what can be solved on bigger PC: 128 GB of RAM and 24 CPUs

CLIC accelerating structure from Cu with HOM damping loads from SiC (frequency dependent properties)

OK.

Apply

Cancel

Update

Specials...

Help

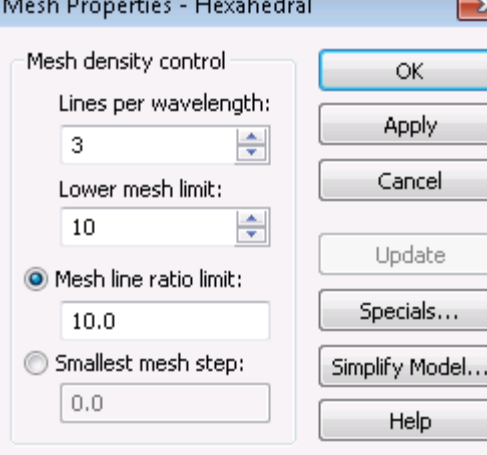

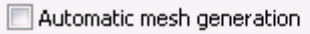

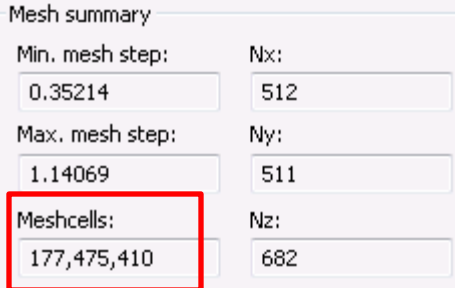

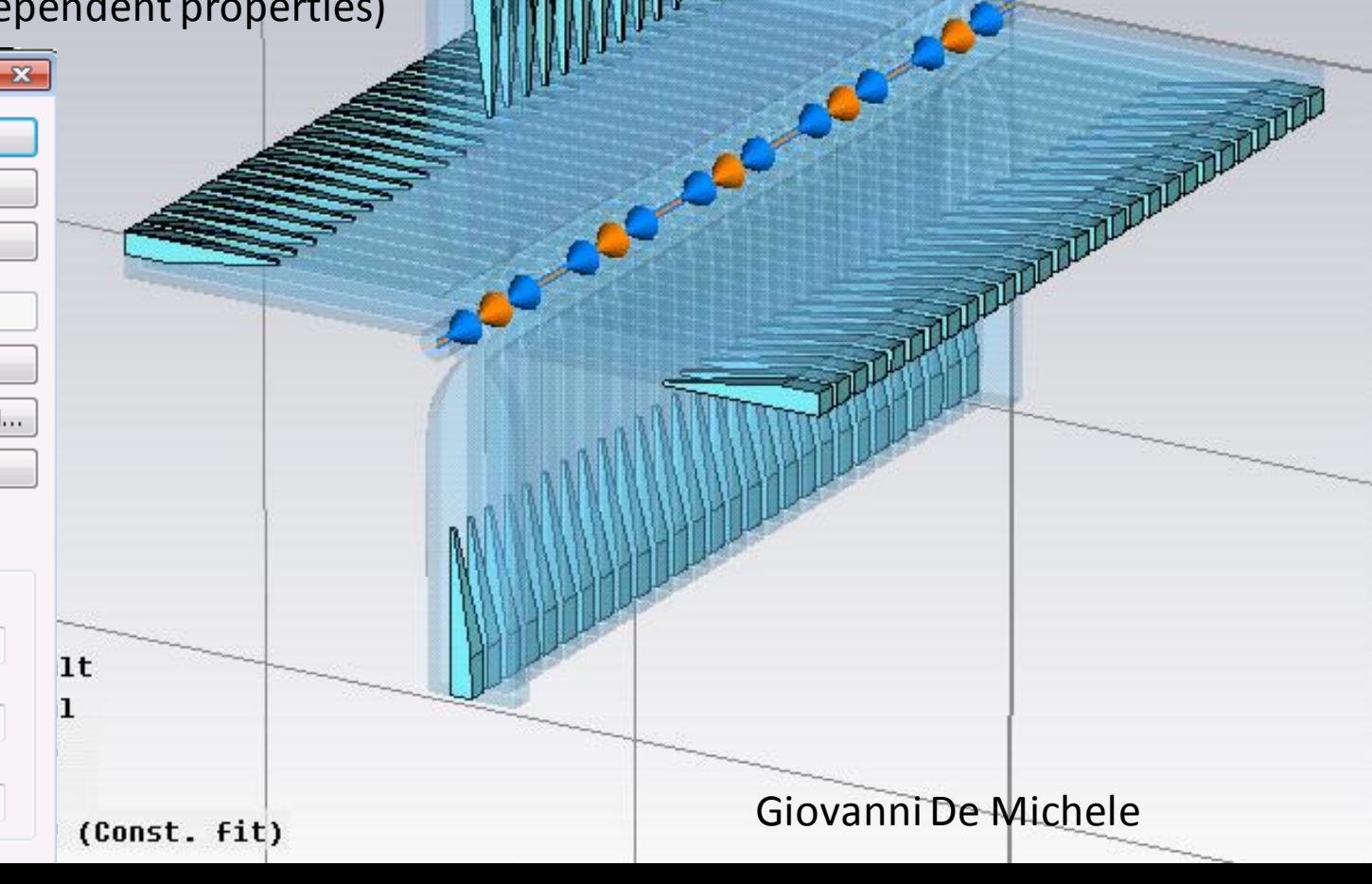

Wake potential

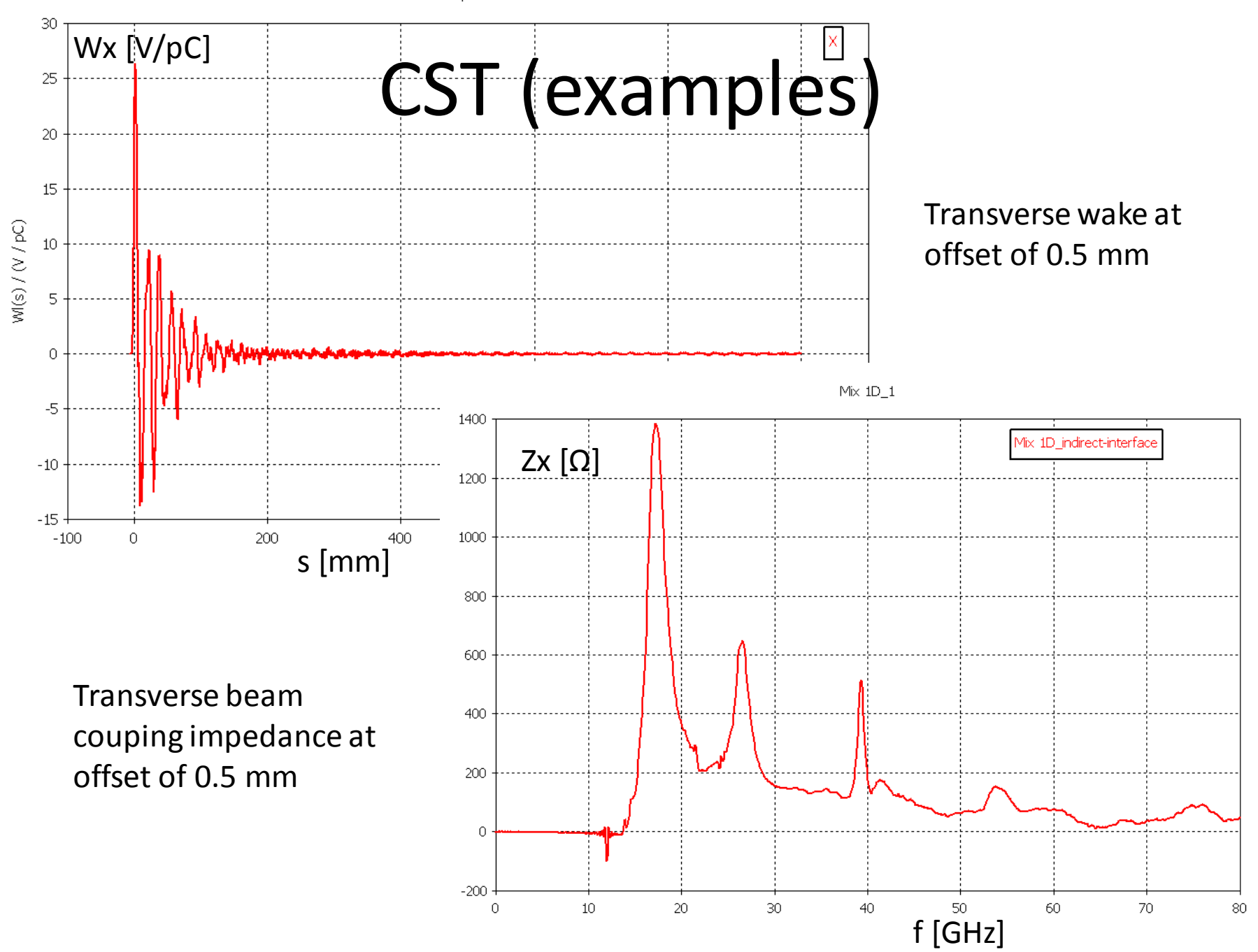

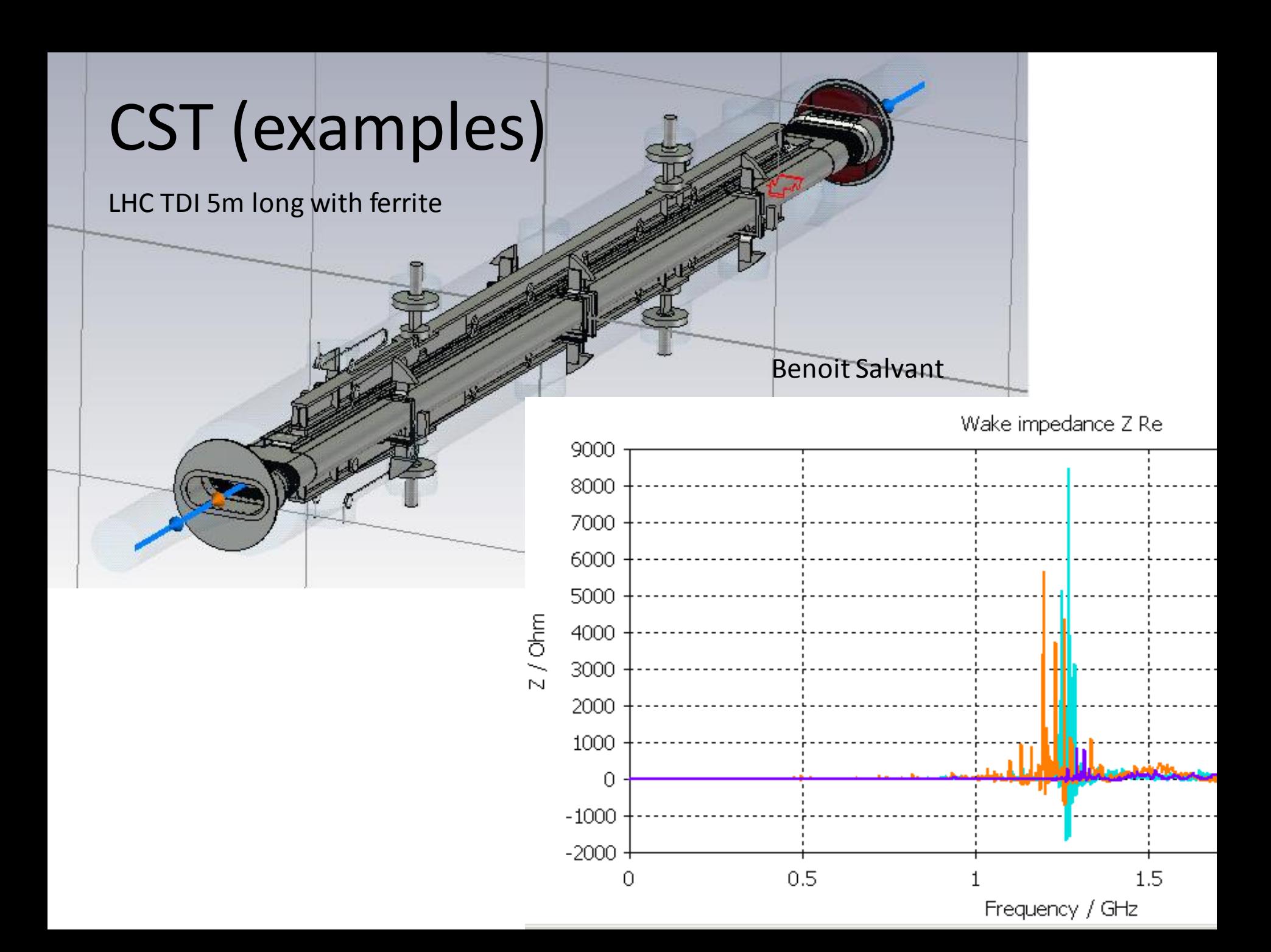

### CST MWS: Comparison with HFSS

(Praveen Ambattu, Vasim F. Khan)

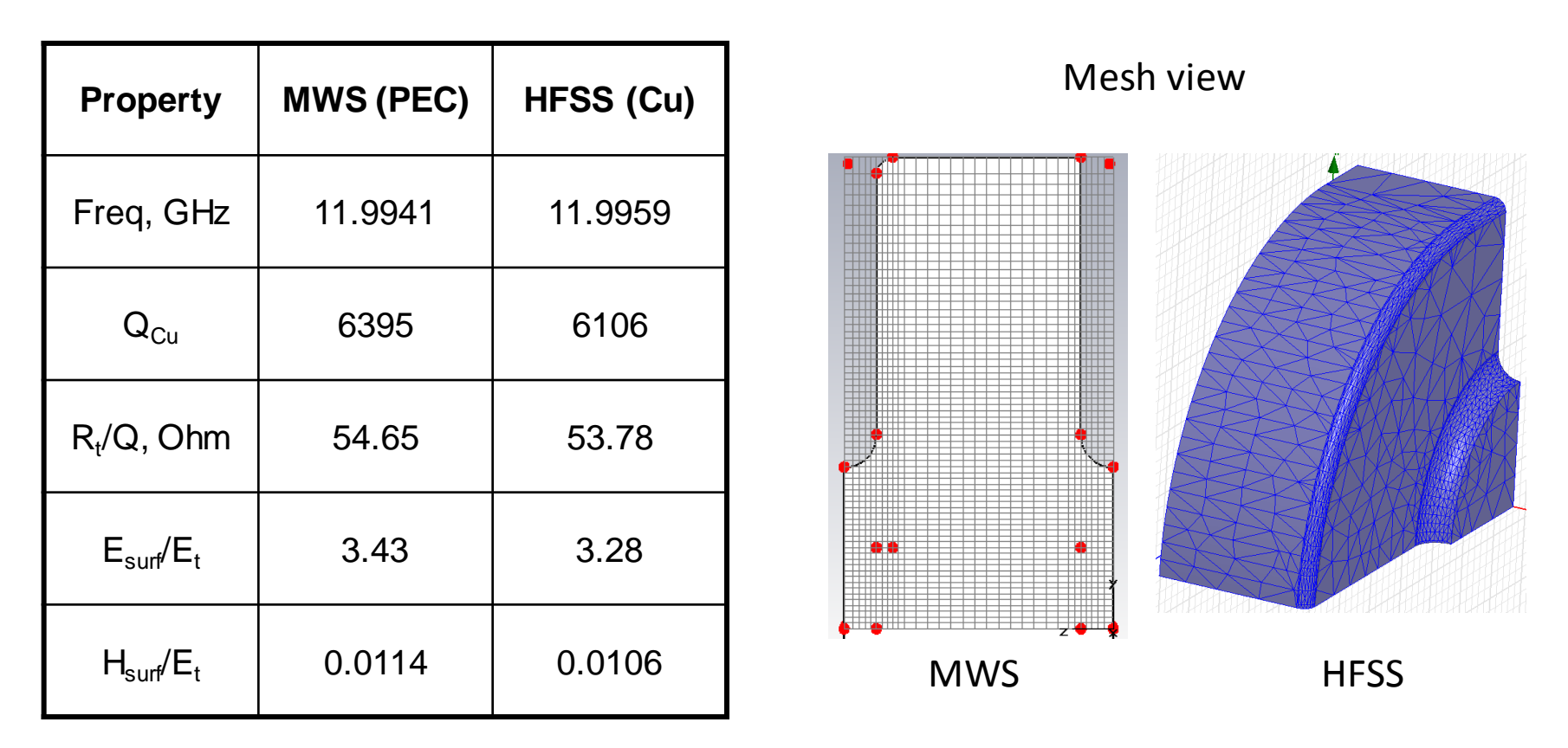

• MWS used Perfect Boundary Approximation, 134,912 hexahedra per quarter (lines/lamda=40, lower mesh limit=40, mesh line ratio limit=40)

• HFSS used 8,223 tetrahedra per quarter (surface approximation= 5µm, aspect ratio=5)

### CST MWS: Example. S-parameters in CLIC Crab cavity

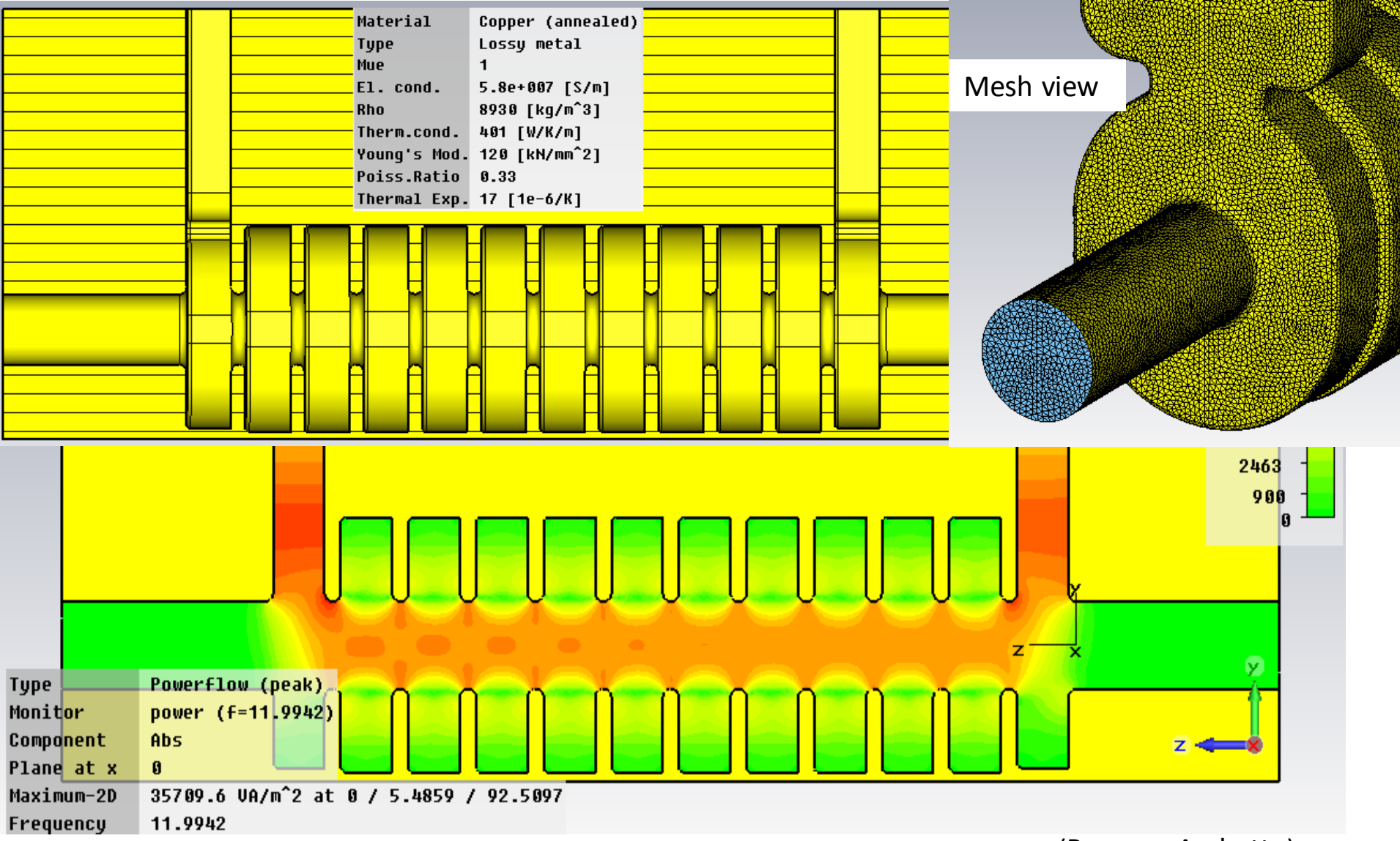

(Praveen Ambattu)

# CST: Shortcomings

- **1. Cartesian mesh**: Especially in FD can results to less accurate calculations of **frequency, Q-factor, surface fields** compared to tetrahedral mesh (HFSS, COMSOL, ACE3P). Tetrahedral mesh became available only recently but it is improving very rapidly.
- 2. Boundary conditions can be set only in Cartesian planes
- 3. No Field Calculator (HFSS)
- 4. From three eigenmode solvers only one takes into account losses but it is iterative and very slow
- 5. ...

### HFSS: Still an excellent tool for FD

#### **High-Performance Electronic Design**

[Ansoft](http://www.ansoft.com/products/hf/ansoft_designer/) [Designer](http://www.ansoft.com/products/hf/ansoft_designer/) **[ANSYS HFSS](http://www.ansoft.com/products/hf/hfss/)** [ANSYS Q3D Extractor](http://www.ansoft.com/products/si/q3d_extractor/) [ANSYS SIwave](http://www.ansoft.com/products/si/siwave/) [ANSYS TPA](http://www.ansoft.com/products/si/tpa/) **Electromechanical Design** [ANSYS Multiphysics](http://www.ansys.com/Products/Simulation+Technology/Multiphysics/ANSYS+Multiphysics) [ANSYS Maxwell](http://www.ansoft.com/products/em/maxwell/) [ANSYS Simplorer](http://www.ansoft.com/products/em/simplorer/) [ANSYS PExprt](http://www.ansoft.com/products/em/pexprt/) [ANSYS RMxprt](http://www.ansoft.com/products/em/rmxprt/) **Product options** [AnsoftLinks](http://www.ansoft.com/products/tools/ansoftlinks/ecad.cfm) [for ECAD](http://www.ansoft.com/products/tools/ansoftlinks/ecad.cfm) [AnsoftLinks](http://www.ansoft.com/products/tools/ansoftlinks/mcad.cfm) [for MCAD](http://www.ansoft.com/products/tools/ansoftlinks/mcad.cfm)

[ANSYS Distributed Solve](http://www.ansoft.com/products/tools/distributed_solve/) [ANSYS Full-Wave SPICE](http://www.ansoft.com/products/tools/full_wave_spice/) [ANSYS Optimetrics](http://www.ansoft.com/products/tools/optimetrics/) [ANSYS ParICs](http://www.ansoft.com/products/tools/parics/)

•HFSS was and I think still is superior tool for FD simulations both S-pars and eigenmode, though CST shows significant progress in the recent years •Automatic generation and refinement of tetrahedral mesh

•Most complete list of boundary conditions which can be applied on any surface •Ansoft Designer allows to co-simulate the pick-

up (antenna), cables plus electronics and together with versatile Optimetrics optimise the design of the whole device

•Last year HFSS become a integral part of ANSYS

- reference tool for thermo-mechanical simulations -> multiphysics
- •Last year time-dependent solver has been released

# HFSS (examples, eigenmode)  $1.5e+003$ 3e+003 (mm)

 $1.5e+003$ 

3e+003 (mm

#### **LHC TDI 5m long beam dump:**

One of the most dangerous eigenmodes at 1.227 GHz, Q = 873, Tetrahedral mesh with mixed order  $(0<sup>th</sup>, 1<sup>st</sup>, 2<sup>nd</sup>)$  elements: Ntetr = 1404891 Solution obtained on a workstation with 128 GB of RAM,

### HFSS (example, S-parameters)

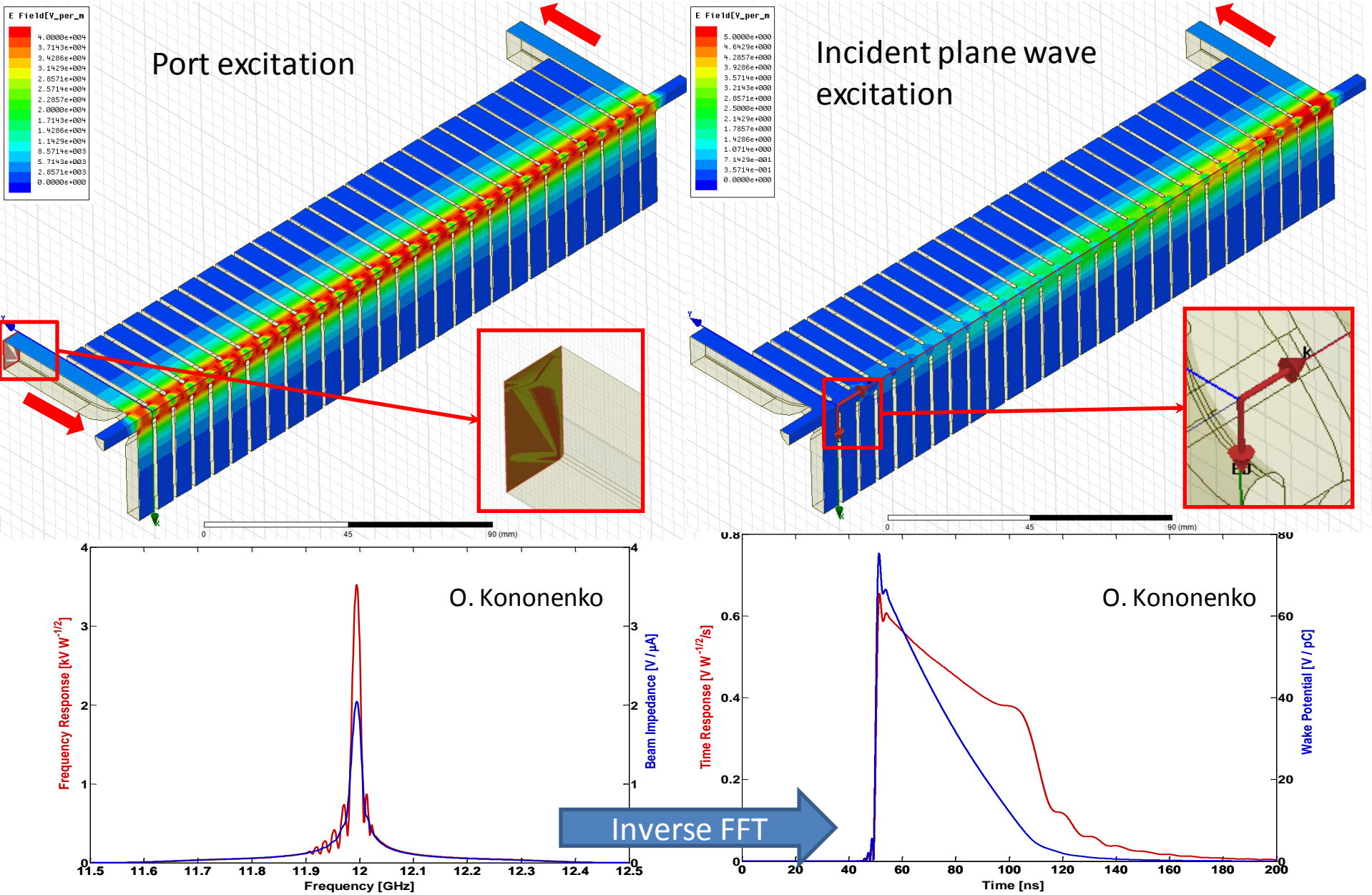

#### HFSS example**Example Antenna with matching** circuitry

#### **Nominal Requirements**

Create matching circuitry between RF PA and antenna

#### Procedure

- 1. Analyze Antenna in HFSS
- 2. HFSS model can be parameterized needed
- 3. Dynamically link HFSS sub-model results into Designer
- 4. Create general matching and driving circuitry in Designer
- 5. Tune/optimize matching circuitry.

#### **Benefit**

- 1. Matching network can be designed schematic with realistic frequency varying load attached (active model)
- 2. Model is tunable.
- 3. Engineer has visual indication of performance while tuning/optimizing it.
- 4. Design is ready for harmonic balance analysis in Nexxim.

![](_page_13_Figure_14.jpeg)

![](_page_13_Picture_15.jpeg)

**HIGH-PERFORMANCE EDA** 

# HFSS: shortcomings

- 1. No possibility to simulate particles
- 2. Automatic mesh is not always perfect, but it has improved after adoption by ANSYS
- 3. TD and multiphysics are only recently implemented, but thermo-mechanics from ANSYS is a reference by itself

4. ...

### GdfidL: Parallel and easy to use tool

#### [bruns@gdfidl.de](mailto:bruns@gdfidl.de)

#### **The GdfidL Electromagnetic Field simulator**

GdfidL computes electromagnetic fields in 3D-structures using **parallel**or scalar computers.

GdfidL computes

•Time dependent fields in lossfreeor **lossy** structures. The fields may be excited by

- port modes,
- relativistic line charges.

•Resonant fields in lossfree or lossy structures.

•The postprocessor computes from these results eg. Scattering parameters, wake potentials, Q-values and shunt impedances.

#### **Features**

•GdfidL computes only in the field carrying parts of the computational volume. For eg. waveguide systems, this makes GdfidL about three to ten times faster than other Finite Difference based programs.

•GdfidL uses generalised diagonal fillings to approximate the material distribution. This reduces eg. the frequency error by about a factor of ten.

•For eigenvalue computations, GdfidL allows periodic boundary conditions in all three cartesian directions simultaneously.

•GdfidL runs on **parallel** and serial computers. GdfidL also runs on clusters of workstations.

#### **Availability**

•GdfidL only runs on **UNIX-like** operating systems.

#### **Price**

The price for a one year license for the serial version of GdfidL (including support) starts at 10.000 Euro .

The price for a one year license for the parallel versions starts at 20.000 Euro.

Access to a powerful cluster where GdfidL is installed on costs 9.000 Euro per year.

#### **[Powerful Syntax](http://www.gdfidl.de/macros.html) [Material Approximation](http://www.gdfidl.de/73-cells.html) [Absorbing Boundary Conditions](http://www.gdfidl.de/PML.html) [Periodic Boundary Conditions](http://www.gdfidl.de/PBC.html)**

![](_page_16_Figure_0.jpeg)

![](_page_16_Figure_1.jpeg)

![](_page_16_Picture_71.jpeg)

![](_page_16_Figure_4.jpeg)

![](_page_16_Figure_5.jpeg)

![](_page_16_Picture_72.jpeg)

GdfidL, Re(Zx) (windowed) (<x>,<y>)=( 600,0000e-6, -1,9260e-15)[m] 1823 P: Period full-structure-45deg, sigma: 1.20, sigma/spacing: 12.0 1000  $0.0e0$ 1.0e10 2.0e10 3.0610 7.0e10 8.0e10 6.0e10  $f[Hz]$ 

# GdfidL: shortcomings

- 1. Available only under UNIX-like systems
- 2. Geometry input is limited
- 3. It is 'one man show'
- 4. ...

### COMSOL: pioneer in multiphysics

![](_page_18_Picture_192.jpeg)

### COMSOL: example df/dp Calculation

![](_page_19_Figure_1.jpeg)

#### Example **Moving Mesh** • Solving for all domains • Applying the proper prescribed and free mesh deformation/displacement **Niobium Shell RF Domain Stainless Steel Vessel Electromagnetic Waves** •Solving only for the RF domain •Applying the prober boundary conditions **Solid Mechanics** • Solving only for the Cavity Vessel • Applying the proper fixed constraints, symmetries, displacements, and boundary load **PMC PEC Fixed Constraint Prescribed Deformation Free Deformation Symmetry Boundaries Pressure Boundary Load Pro Displacement dx Prescribed Displacement u,v,w** dz=0 Mohamed Hassan

**u,v,w**

### COMSOL: example

#### Meshes used for RF kick simulations : a ) HFSS , b ) CST MWS, c) COMSOL

![](_page_21_Figure_2.jpeg)

A. Lunin, et. al., FINAL RESULTS ON RF AND WAKE KICKS CAUSED BY THE COUPLERS FOR THE ILC CAVITY, IPAC10, Kyoto, Japan

- 'Highly regularized tetrahedral mesh can be built by versatile COMSOL mesh generator'
- 'Well parallelized, direct method for eigenmode calculations with losses and smooth surface fields'

Andrei Lunin

# COMSOL: shortcomings

- Geometry input is limited
- Port excitation mode description is not convenient
- S-parameter solver is not convenient
- Postprocessing is not well developed at least for what concerns accelerator physicists and engineers

### Accelerator Modeling with EM Code Suite ACE3P

**Meshing - CUBIT** for building CAD models and generating finite-element meshes http://cubit.sandia.gov

**Modeling and Simulation – SLAC's suite of conformal, higher-order, C++/MPI** based parallel finite-element electromagnetic codes https://slacportal.slac.stanford.edu/sites/ard\_public/bpd/acd/Pages/Default.aspx

**ACE3P (Advanced Computational Electromagnetics 3P)** 

![](_page_23_Picture_34.jpeg)

**Postprocessing - ParaView** to visualize unstructured meshes & particle/field data http://www.paraview.org/

![](_page_23_Picture_6.jpeg)

![](_page_23_Picture_7.jpeg)

### Accelerator Design and Analysis with ACE3P

![](_page_24_Figure_1.jpeg)

![](_page_25_Figure_0.jpeg)

### ACE3P: shortcomings

- Very complex package to use. It is not userfriendly at all and requires a lots of time to invest before it can be used efficiently
- It is not a commercial product -> no manual reference, limited tech support. No it is an open source.

• ...

### Summary

![](_page_27_Figure_1.jpeg)